### Dashboards, dashboards everywhere: How to Fix Analytics Collaboration

### We're not really involved in decision-making

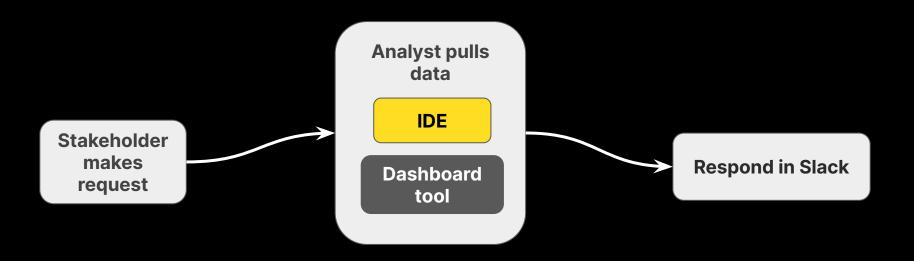

### How should we be involved?

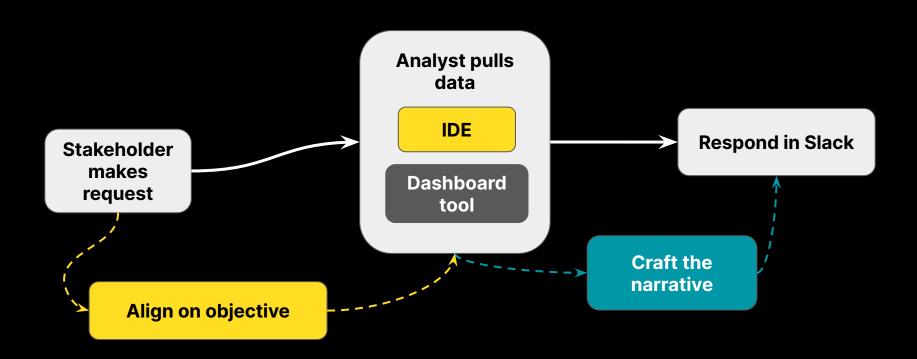

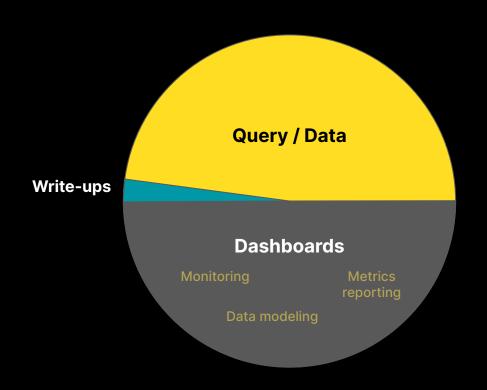

We need a new tool because there's too much friction.

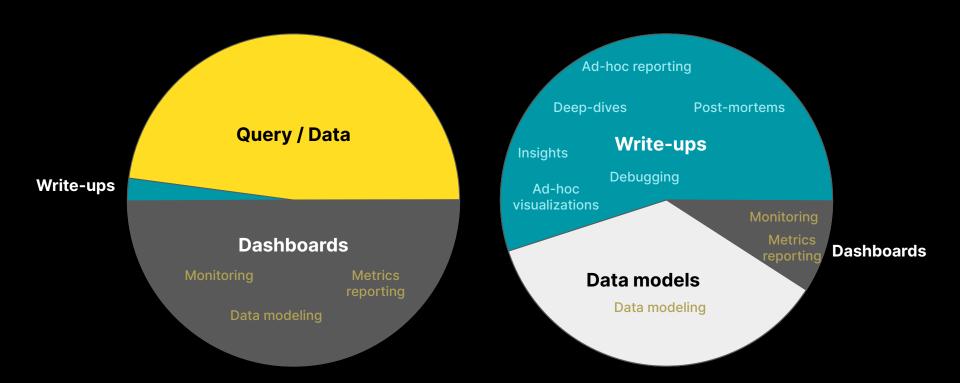

Decision-making Data team as a product team > hyperquery Data-as-a-service Modern data stack Modern data experience DBT should be capitalized Horizontalization **Bundling and unbundling** Centralized org design Trashboards Cloud data warehouses **Event-driven architecture Metrics layer** Data mesh **Decision science** Self-service

You cannot enter worlds for which you do not have the language.

**Ludwig Wittgenstein** 

Truth is a thing of this world: it is produced only by virtue of multiple forms of constraint. And it induces regular effects of power.

Michel Foucault

A stupid man's report of what a clever man says can never be accurate, because he unconsciously translates what he hears into something he can understand.

**Bertrand Russell** 

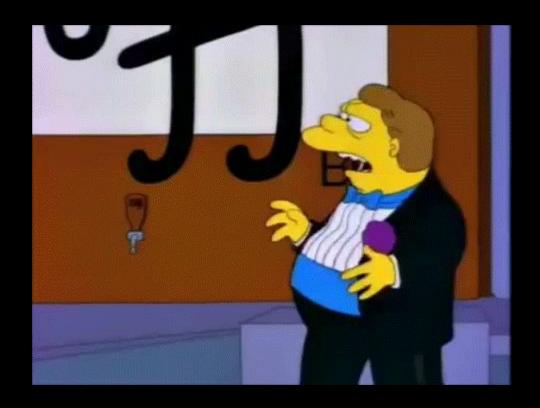

## PUTITIN A DOC

IC analytics is fine. Other people are hard.

Framing the problem

Starting the work

Revisiting the work later

Often answer the wrong questions.

Worse decision-making.

Starting the work

Revisiting the work is not reproducible.

Duplicate work.

Duplicate work.

How to fix it

Put work in a doc workspace.

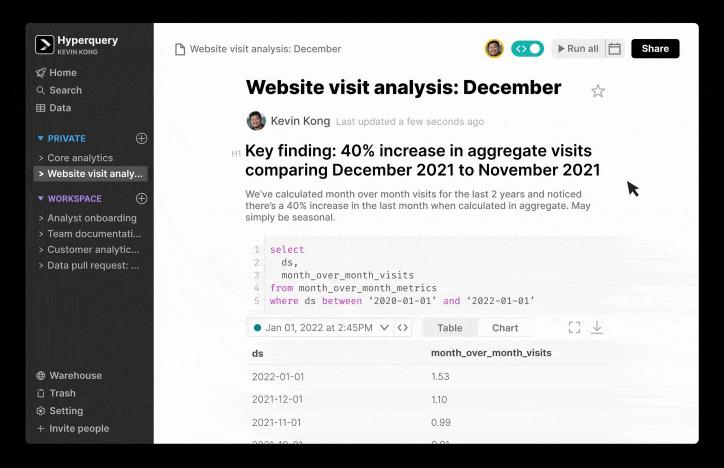

## PUTITIN A DOC

### Scenarios

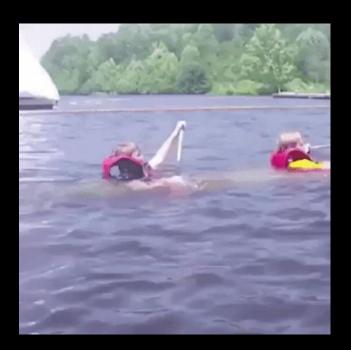

#### Scenario 1

# Covid has just started, you're working at Airbnb

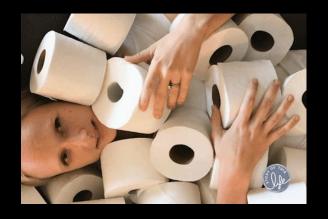

#### Scenario 1: Covid @ Airbnb

"In what markets should we acquire targeted supply?"

What I did: made a dashboard.

Dashboard was never used...

No one is going to self-service a dashboard to make a decision.
Stakeholders want your interpretation.

# PUTITIN A DOC

#### **Scenario 2:**

# Airbnb is looking for new business opportunities.

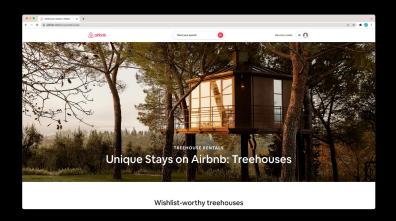

#### Scenario 2

"How many treehouses do we have?"

What I did: pulled some data real quick.

Actual question: how do we broadly define treehouses so it can be a viable business opportunity?

X Answered the right question

We would've wasted less time if we had aligned on the objective in a doc before starting work.

# PUTITIN A DOC

#### Scenario 3:

Your team's algorithm just spent 10x more on ads than last month.

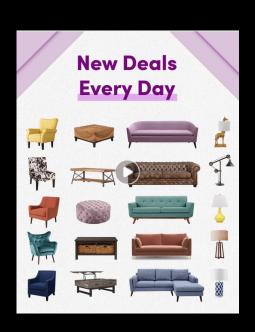

#### Scenario 3

"Why is our ad cost so high?"

What I did: pulled some data real quick.

1 month later: "Why is our ad cost so high? Is this the same thing we saw last month?"

Answered the right questionDiscoverable

Reproducible

Saving this work would've saved a lot of time.

# PUTITIN A DOC

#### **Scenario 4:**

Customers are complaining about your app performance.

#### Scenario 4

"How many queries are usually in a doc?"

What I did: did it in a doc.

Actual question: how do we properly stress test our system?
Asked again two weeks later, found it.

- Answered the right question
- Discoverable
- Reproducible

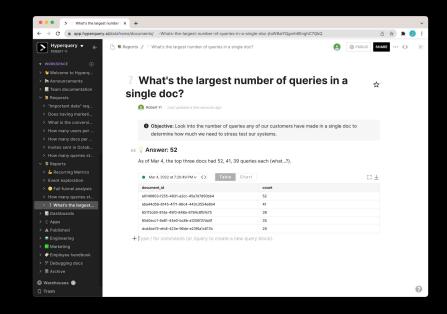

The deliverable is not only high-value, but reusable, high-leverage work.

# PUTITIN A DOC

### Analytics is about using data to make better decisions.

## Do work in a doc to be more involved decision-making processes.

- Use a **doc** (hyperquery) as your deliverable.
  - Align on the **objective**.
  - Craft a **narrative**.

### How to make better decisions

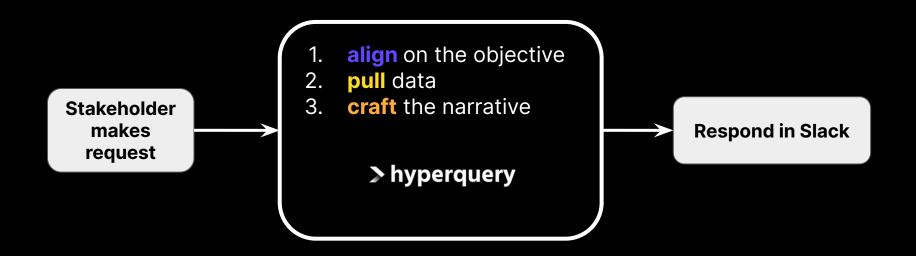

### hyperquery & MDS

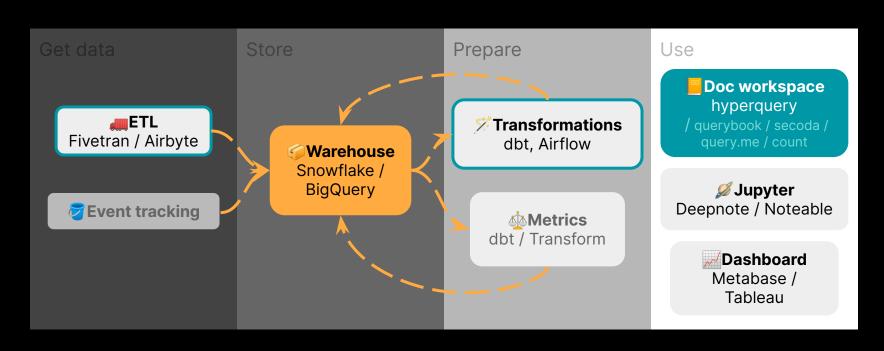